## Espace pédagogique de l'académie de Poitiers > Économie Gestion LGT > Se former > Usages numériques > PGI > OpenERP

<https://ww2.ac-poitiers.fr/ecolgt/spip.php?article296> -

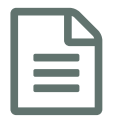

Infocoll

publié le 28/05/2012 - mis à jour le 11/12/2012<br> **En la partie de la partie de la CED d'Orgen EDD** Utilisation du module de GED d'OpenERP

*Descriptif :*

Plusieurs applications sont développées sur le site du CERPEG.

Plusieurs applications sont [développées](http://www.cerpeg.ac-versailles.fr/spip.php?article147) sur le site du CERPEG : I Une application met les élèves, par groupe de 3, en situation de travail collaboratif ou chacun a un rôle bien particulier.

Dans le domaine professionnel :

- traiter les ordres d'achats auprès des fournisseurs
- créer les nouveaux articles et commander
- traiter les commandes clients jusqu'à la facturation
- enregistrer les règlements des clients
- enregistrer les paiements des fournisseurs
- procéder au lettrage des comptes de tiers à l'aide de la fiche de procédure
- éditer les documents comptables (balance âgée) et commerciaux (BC, BL, Factures...)

Une application fait également appel au module de GED.

Auteur : Patrick FENIE

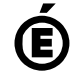

 **Académie de Poitiers** Avertissement : ce document est la reprise au format pdf d'un article proposé sur l'espace pédagogique de l'académie de Poitiers. Il ne peut en aucun cas être proposé au téléchargement ou à la consultation depuis un autre site.